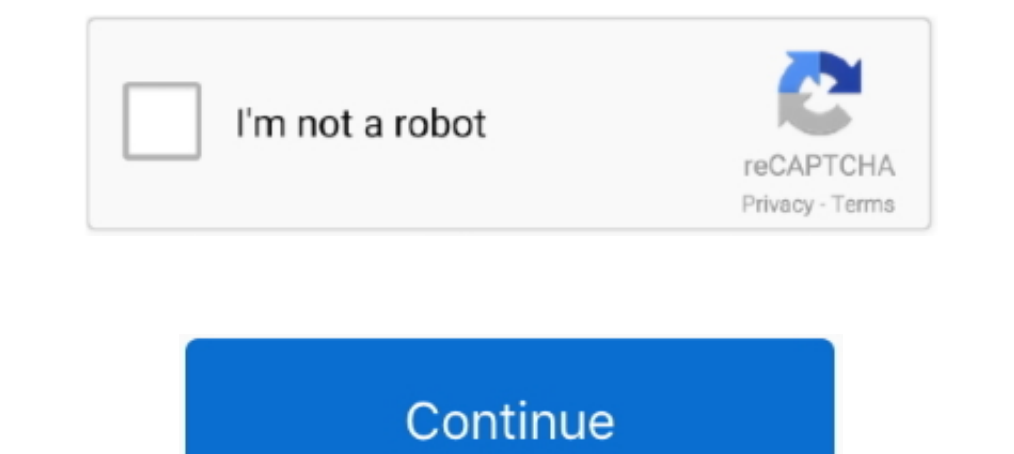

## **Winqsb 3.0 Para Windows 7 64 Bits**

## **descargar winqsb para windows 10 64 bits**

10.64 bits, wingsb para windows 10.64 bits, wingsb para windows 10.64 bits, wingsb para windows 10.64 bits, wingsb para windows 8.1 64 bits, descargar wingsb para windows xp 32 bits, descargar wingsb para windows 10.64 bit windows 10 32 bits, winqsb para windows xp 32 bits, winqsb para windows 7 64 bits, descargar winqsb para windows 7 32 bits

## **winqsb para windows 8.1 64 bits**

## **descargar winqsb 3.0 para windows 10 64 bits**

0273d78141